## **AIDE-MÉMOIRE**

**Contract Contract Contract Contract** 

## DIRECTIVE SUR LES ESPACES D'ENREGISTREMENT INSTITUTIONNEL

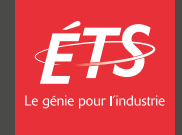

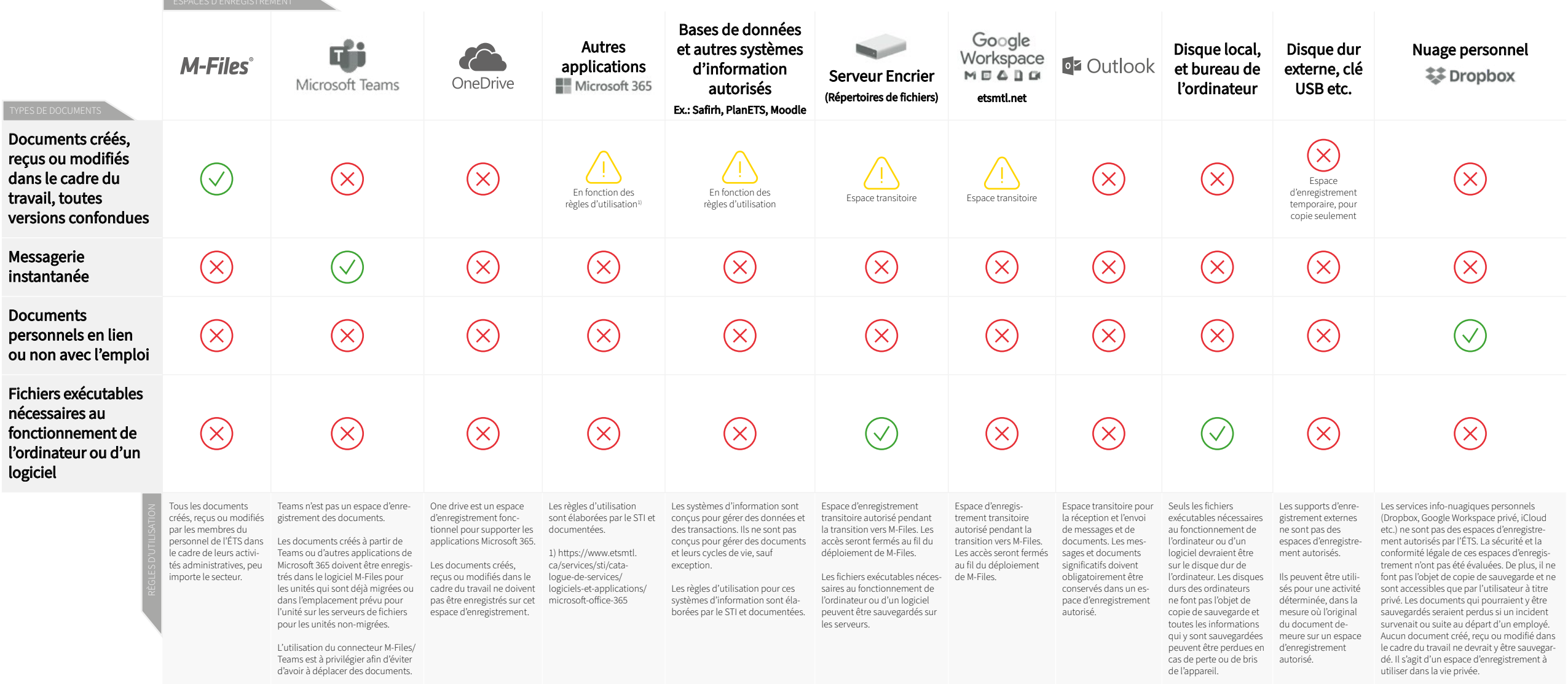